### Introduction

Matrixology (Linear Algebra)—Lecture 1/25 MATH 124, Fall, 2011

### Prof. Peter Dodds

Department of Mathematics & Statistics
Center for Complex Systems
Vermont Advanced Computing Center
University of Vermont

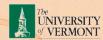

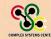

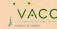

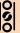

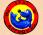

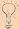

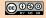

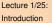

Exciting Admin

nportance

Usages

Key problems

Three ways of looking...

Colbert on Equations

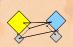

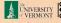

# Outline

**Exciting Admin** 

**Importance** 

Usages

Key problems

Three ways of looking...

Colbert on Equations

References

Lecture 1/25: Introduction

Exciting Admin

Importance

Usages

Key problems

Three ways of looking...

Colbert on Equations

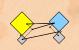

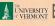

### Exciting Admin

mportance

Usages

Key problems

Three ways of looking...

Solbert on Equations

References

► Instructor: Prof. Peter Dodds

Lecture room and meeting times:
 254 Votey Hall,
 Tuesday and Thursday, 2:30 pm to 3:45 pm

- Office: Farrell Hall, second floor, Trinity Campus
- ► E-mail: peter.dodds@uvm.edu
- ► Course website: http://www.uvm.edu/~pdodds/teaching/courses/2011-08UVM-124 (⊞)
- ► Textbook: "Introduction to Linear Algebra" (3rd of 4th editions) by Gilbert Strang (published by Wellesley-Cambridge Press).

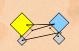

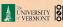

## Our Textbook of Excellence:

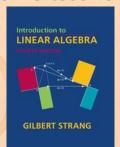

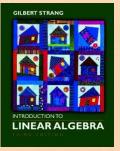

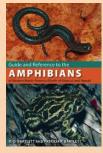

4th Edition

3rd Edition

Unhelpful

- "Introduction to Linear Algebra" by Gil Strang (⊞);
- ► Textbook website: http://math.mit.edu/linearalgebra/ (⊞)
- ► MIT Open Courseware site for 18.06 (=Linear Algebra): http://ocw.mit.edu/...linear-algebra-spring-2010/ (⊞)

Lecture 1/25: Introduction

Exciting Admin

mportance

Usages

Key problems

Three ways of looking...

Colbert on

\_\_\_\_\_\_

References

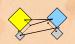

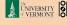

29 4 of 39

### Money quote from George Cobb's review of Strang's book:

Do you want a book written by a mathematician with a lifetime experience using linear algebra to understand important, authentic, applied problems, a former president of the Society for Industrial and Applied Mathematics.

### **Exciting Admin**

Usages

Key problems

Three ways of lookina...

References

George Cobb: Robert L. Rooke Professor of Mathematics and Statistics, Mount Holyoke College

Full review here (⊞) [amazon]

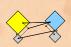

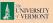

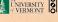

20 € 5 of 39

# Money quote from George Cobb's review of Strang's book:

Do you want a book written by a mathematician with a lifetime experience using linear algebra to understand important, authentic, applied problems, a former president of the Society for Industrial and Applied Mathematics,

or do you want a book shaped mainly by the [a]esthetics of pure mathematicians with only a weak, theoretical connection to how linear algebra is used in the natural and social sciences?

- George Cobb: Robert L. Rooke Professor of Mathematics and Statistics, Mount Holyoke College
- ► Full review here (⊞) [amazon]

Exciting Admin

Importance

Usages

Kev problems

Three ways of looking...

Colbert on Equations

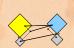

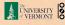

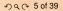

# Gil Strang, Exalted Friend of the Matrix:

Professor of Mathematics at MIT since 1962.

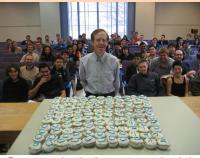

These are 121 cupcakes with my favorite -1, 2, -1 matrix. It was the day before Thanksgiving and two days before my birthday. A happy surprise.

 Many awards including MAA Haimo Award (⊞) for Distinguished College or University Teaching of Mathematics

- Rhodes Scholar.
- Legend.

Lecture 1/25: Introduction

### Exciting Admin

mportance

Usages

Key problems

Three ways of looking...

Colbert on Equations

Reference

More on Laplacian matrices, graphs, and other madnesses here (⊞).

► (Strang's Wikipedia page is here (⊞).

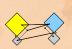

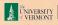

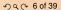

# Admin:

Lecture 1/25 Introduction

# Potential paper products:

1. Outline

### **Exciting Admin**

Usages

Key problems

Three ways of lookina...

Equations

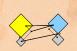

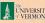

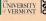

### Admin.

Lecture 1/25 Introduction

# Potential paper products:

Outline

### Papers to read:

- 1. "The Fundamental Theorem of Linear Algebra" [2]
- 2. "Too Much Calculus" [3]

### **Exciting Admin**

Usages

Key problems

Three ways of lookina...

Equations

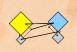

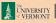

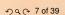

### Admin:

Lecture 1/25: Introduction

# Potential paper products:

1. Outline

# Papers to read:

- 1. "The Fundamental Theorem of Linear Algebra" [2]
- 2. "Too Much Calculus" [3]

### Office hours:

▶ 12:50 pm to 3:50 pm, Wednesday, Farrell Hall, second floor, Trinity Campus

### Exciting Admin

mportance

Usages

Key problems

Three ways of looking...

colbert on aquations

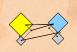

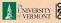

1. Assignments (40%)

### **Exciting Admin**

Usages

Key problems

lookina...

Three ways of

Each assignment will have a random bonus point question which has nothing to do with linear algebra.

Lowest assignment score will be dropped.

The last assignment cannot be dropped!

Ten one-week assignments.

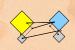

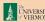

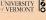

1. Assignments (40%)

### **Exciting Admin**

Usages

Key problems

Three ways of

lookina...

### question which has nothing to do with linear algebra. 2. Midterm exams (35%)

Three 75 minutes tests distributed throughout the course, all of equal weighting.

Each assignment will have a random bonus point

Lowest assignment score will be dropped.

The last assignment cannot be dropped!

Ten one-week assignments.

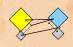

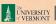

1. Assignments (40%)

### **Exciting Admin**

Usages

Key problems

Three ways of lookina...

2. Midterm exams (35%)

Three 75 minutes tests distributed throughout the course, all of equal weighting.

Each assignment will have a random bonus point question which has nothing to do with linear algebra.

Lowest assignment score will be dropped.

The last assignment cannot be dropped!

- 3. Final exam (24%)
  - Street
     Street
     Street
     Street
     Street
     Street
     Street
     Street
     Street
     Street
     Street
     Street
     Street
     Street
     Street
     Street
     Street
     Street
     Street
     Street
     Street
     Street
     Street
     Street
     Street
     Street
     Street
     Street
     Street
     Street
     Street
     Street
     Street
     Street
     Street
     Street
     Street
     Street
     Street
     Street
     Street
     Street
     Street
     Street
     Street
     Street
     Street
     Street
     Street
     Street
     Street
     Street
     Street
     Street
     Street
     Street
     Street
     Street
     Street
     Street
     Street
     Street
     Street
     Street
     Street
     Street
     Street
     Street
     Street
     Street
     Street
     Street
     Street
     Street
     Street
     Street
     Street
     Street
     Street
     Street
     Street
     Street
     Street
     Street
     Street
     Street
     Street
     Street
     Street
     Street
     Street
     Street
     Street
     Street
     Street
     Street
     Street
     Street
     Street
     Street
     Street
     Street
     Street
     Street
     Street
     Street
     Street
     Street
     Street
     Street
     Street
     Street
     Street
     Street
     Street
     Street
     Street
     Street
     Street
     Street
     Street
     Street
     Street
     Street
     Street
     Street
     Street
     Street
     Street
     Street
     Street
     Street
     Street
     Street
     Street
     Street
     Street
     Street
     Street
     Street
     Street
     Street
     Street
     Street
     Street
     Street
     Street
     Street
     Street
     Street
     Street
     Street
     Street
     Street
     Street
     Street
     Street
     Street
     Street
     Street
     Street
     Street
     Street
     Street
     Street
     Street
     Street
     Street
     Street
     Street
     Street
     Street
     Street
     Street
     Street
     Street
     Street
     Street
     Street
     Street
     Street
     Street
     Street
     Street
     Street
     Str

Ten one-week assignments.

Monday, December 12, 1:30 pm to 4:15 pm, 254 Votey

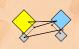

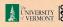

- 4. Homework (0%)—Problems assigned online from the textbook. Doing these exercises will be most beneficial and will increase happiness.
- 5. General attendance (1%)—it is extremely desirable that students attend class, and class presence will be taken into account if a grade is borderline.

Questions are worth 3 points according to the following scale:

- ▶ 3 = correct or very nearly so.
- ▶ 2 = acceptable but needs some revisions.
- ▶ 1 = needs major revisions.
- ightharpoonup 0 = way off.

### Exciting Admin

Importance

Usages

Key problems

Three ways of looking...

Colbert on Equations

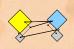

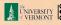

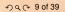

- 4. Homework (0%)—Problems assigned online from the textbook. Doing these exercises will be most beneficial and will increase happiness.
- 5. General attendance (1%)—it is extremely desirable that students attend class, and class presence will be taken into account if a grade is borderline.

Questions are worth 3 points according to the following scale:

- ▶ 3 = correct or very nearly so.
- ▶ 2 = acceptable but needs some revisions.
- ▶ 1 = needs major revisions.
- ▶ 0 = way off.

### Exciting Admin

Importance

Usages

Key problems

Three ways of looking...

Colbert on Equations

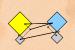

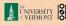

The course will mainly cover chapters 2 through 6 of the textbook. (You should know all about Chapter 1.)

| Week # (dates)    | Tuesday       | Thursday     |
|-------------------|---------------|--------------|
| 1 (8/30, 9/1)     | Lecture       | Lecture + A1 |
| 2 (9/6, 9/8)      | Lecture       | Lecture + A2 |
| 3 (9/13, 9/15)    | Lecture       | Lecture + A3 |
| 4 (9/20, 9/22)    | Lecture       | Test 1       |
| 5 (9/27, 9/29)    | Lecture       | Lecture + A4 |
| 6 (10/4, 10/6)    | Lecture       | Lecture + A5 |
| 7 (10/11, 10/13)  | Lecture       | Lecture + A6 |
| 8 (10/18, 10/20)  | Lecture       | Test 2       |
| 9 (10/25, 10/27)  | Lecture       | Lecture + A7 |
| 10 (11/1, 11/3)   | Lecture       | Lecture + A8 |
| 11 (11/8, 11/10)  | Lecture       | Lecture + A9 |
| 12 (11/15, 11/17) | Lecture       | Test 3       |
| 13 (11/22, 11/24) | Thanksgiving  | Thanksgiving |
| 14 (11/29, 12/1)  | Lecture + A10 | Lecture      |
| 15 (12/6)         | Lecture       | <u> </u>     |

### Exciting Admin

Importance

Usages

Key problems

Three ways of looking...

Colbert on Equations

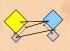

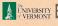

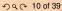

### Important dates:

- Classes run from Monday, August 29 to Wednesday, December 7.
- Add/Drop, Audit, Pass/No Pass deadline—Monday, September 12.
- 3. Last day to withdraw—Monday, October 31 (Boo).
- 4. Reading and Exam period—Thursday, December 8 to Friday, December 16.

### More stuff:

Do check your zoo account for updates regarding the course.

Academic assistance: Anyone who requires assistance in any way (as per the ACCESS program or due to athletic endeavors), please see or contact me as soon as possible.

Lecture 1/25: Introduction

**Exciting Admin** 

mportance

Usages

Key problems

Three ways of looking...

Colbert on Equations

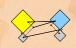

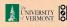

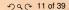

# 1. In class there will be no electronic gadgetry, no cell phones, no beeping, no text messaging, etc. You really just need your brain, some paper, and a writing implement here (okay, and Matlab or similar).

- Second, I encourage you to email me questions, ideas, comments, etc., about the class but request that you please do so in a respectful fashion.
- 3. Finally, as in all UVM classes, Academic honesty will be expected and departures will be dealt with appropriately. See http://www.uvm.edu/cses/for guidelines.

### Exciting Admin

Importance

Usages

Key problems

Three ways of looking...

Colbert on Equations

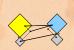

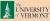

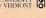

# 1. In class there will be no electronic gadgetry, no cell phones, no beeping, no text messaging, etc. You really just need your brain, some paper, and a writing implement here (okay, and Matlab or similar).

- 2. Second, I encourage you to email me questions, ideas, comments, etc., about the class but request that you please do so in a respectful fashion.

### **Exciting Admin**

Usages

Key problems

Three ways of looking...

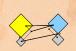

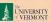

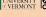

# 1. In class there will be no electronic gadgetry, no cell phones, no beeping, no text messaging, etc. You really just need your brain, some paper, and a writing implement here (okay, and Matlab or similar).

- 2. Second, I encourage you to email me questions, ideas, comments, etc., about the class but request that you please do so in a respectful fashion.
- 3. Finally, as in all UVM classes, Academic honesty will be expected and departures will be dealt with appropriately. See http://www.uvm.edu/cses/ for guidelines.

### **Exciting Admin**

Usages

Key problems

Three ways of lookina...

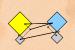

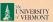

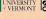

Late policy: Unless in the case of an emergency (a real one) or if an absence has been predeclared and a make-up version sorted out, assignments that are not turned in on time or tests that are not attended will be given 0%.

Computing: Students are encouraged to use Matlab or something similar to check their work.

Note: for assignment problems, written details of calculations will be required.

### Exciting Admin

**Importance** 

Usages

Key problems

Three ways of looking...

Equations

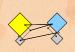

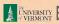

Lecture 1/25 Introduction

**Exciting Admin** 

### Importance

Usages

Key problems

Three ways of lookina...

Equations

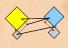

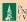

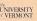

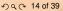

Big deal: Linear Algebra is a body of mathematics that deals with discrete problems.

Lecture 1/25 Introduction

**Exciting Admin** 

### Importance

Usages

Key problems

Three ways of lookina...

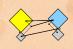

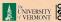

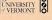

2 9 0 14 of 39

Big deal: Linear Algebra is a body of mathematics that deals with discrete problems.

# Many things are discrete:

- Information (0's & 1's, letters, words)
- People (sociology)
- ▶ Networks (the Web, people again, food webs, ...)
- Sounds (musical notes)

Lecture 1/25 Introduction

**Exciting Admin** 

### Importance

Usages

Key problems

Three ways of lookina...

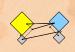

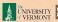

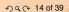

Big deal: Linear Algebra is a body of mathematics that deals with discrete problems.

### Many things are discrete:

- ► Information (0's & 1's, letters, words)
- ► People (sociology)
- ▶ Networks (the Web, people again, food webs, ...)
- Sounds (musical notes)

### Even more

If real data is continuous, we almost always discretize it (0's and 1's) Lecture 1/25: Introduction

**Exciting Admin** 

### Importance

Usages

Key problems

Three ways of looking...

Equations

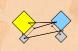

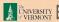

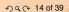

Big deal: Linear Algebra is a body of mathematics that deals with discrete problems.

### Many things are discrete:

- Information (0's & 1's, letters, words)
- People (sociology)
- ▶ Networks (the Web, people again, food webs, ...)
- Sounds (musical notes)

Lecture 1/25 Introduction

**Exciting Admin** 

### Importance

Usages

Key problems

Three ways of

looking...

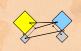

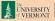

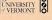

Big deal: Linear Algebra is a body of mathematics that deals with discrete problems.

### Many things are discrete:

- Information (0's & 1's, letters, words)
- People (sociology)
- Networks (the Web, people again, food webs, ...)
- Sounds (musical notes)

Lecture 1/25 Introduction

**Exciting Admin** 

Importance

Usages

Key problems

Three ways of lookina...

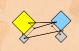

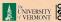

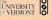

Big deal: Linear Algebra is a body of mathematics that deals with discrete problems.

# Many things are discrete:

- ► Information (0's & 1's, letters, words)
- ▶ People (sociology)
- ▶ Networks (the Web, people again, food webs, ...)
- Sounds (musical notes)

### Even more

If real data is continuous, we almost always discretize it (0's and 1's) Lecture 1/25: Introduction

**Exciting Admin** 

Importance

Usages

Key problems

Three ways of looking...

Equations

References

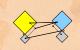

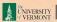

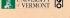

20 Q € 14 of 39

Big deal: Linear Algebra is a body of mathematics that deals with discrete problems.

# Many things are discrete:

- ► Information (0's & 1's, letters, words)
- People (sociology)
- ▶ Networks (the Web, people again, food webs, ...)
- Sounds (musical notes)

### Even more:

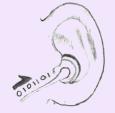

If real data is continuous, we almost always discretize it (0's and 1's) Lecture 1/25: Introduction

**Exciting Admin** 

Importance

Usages

Kev problems

Three ways of looking...

quations

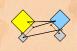

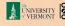

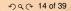

Linear Algebra is used in many fields to solve problems:

- Engineering
- Computer Science
- Physics

- Economics
- Biology
- ► Ecology ...

Lecture 1/25 Introduction

**Exciting Admin** 

Importance

Usages

Key problems

Three ways of looking...

References

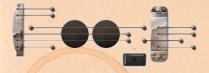

Big example:

Google's Pagerank (⊞)

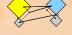

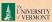

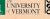

2 Q € 15 of 39

Linear Algebra is used in many fields to solve problems:

- Engineering
- Computer Science
- Physics

- Economics
- Biology
- ► Ecology ...

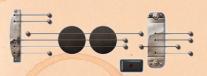

Big example:

Google's Pagerank (⊞)

### Some truth:

- Linear Algebra is as important as Calculus...
- ► Calculus = the blue pill...

Lecture 1/25 Introduction

**Exciting Admin** 

Importance

Usages

Key problems

Three ways of lookina...

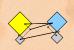

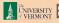

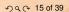

Linear Algebra is used in many fields to solve problems:

- Engineering
- Computer Science
- Physics

- Economics
- Biology
- Ecology ...

Lecture 1/25 Introduction

**Exciting Admin** 

Importance

Usages

Key problems

Three ways of lookina...

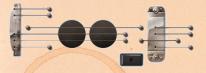

Big example:

Google's Pagerank (⊞)

### Some truth:

- Linear Algebra is as important as Calculus...
- Calculus ≡ the blue pill...

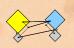

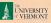

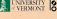

# You are now choosing the red pill:

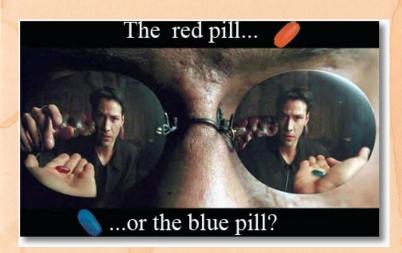

Lecture 1/25: Introduction

**Exciting Admin** 

Importance

Usages

Key problems

Three ways of looking...

Colbert on Equations

References

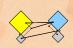

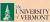

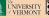

2 9 € 16 of 39

## The Truth:

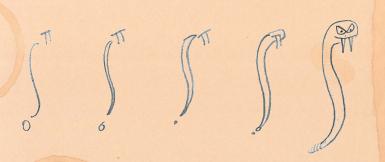

Calculus is the Serpent's Mathematics.

Lecture 1/25: Introduction

Exciting Admin

Importance

Usages

Key problems

Three ways of looking...

Colbert on Equations

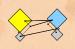

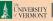

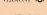

# The Platypus of Truth:

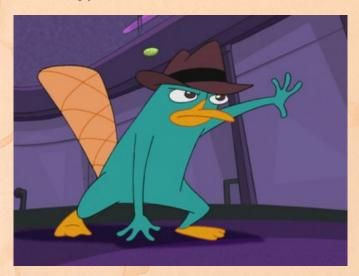

Platypuses are masters of Linear Algebra.

Lecture 1/25: Introduction

**Exciting Admin** 

Importance

Usages

Key problems

Three ways of looking...

Colbert on Equations

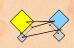

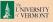

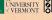

# The Truth:

# Linear Algebra:

- ▶ Ghandi
- Buffy Summers
- Maple trees
- ▶ Chipmunks
- Elephants
- ▶ Yoda
- ▶ Hermione
- Frodo
- Indiana Jones
- Apple

### Calculus:

- Poisonous spiders and other nasty bitey things
- Voldemort
- Big Bads
- Golem
- ▶ George Lucas
- Snakes
- Microsoft

Lecture 1/25: Introduction

**Exciting Admin** 

Importance

Usages

Key problems

Three ways of looking...

Colbert on Equations

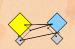

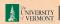

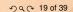

A matrix A transforms a vector  $\vec{x}$  into a new vector  $\vec{x}'$ through matrix multiplication (whatever that is):

$$\vec{x}' = A\vec{x}$$

Lecture 1/25 Introduction

**Exciting Admin** 

### Usages

Key problems

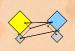

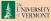

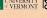

A matrix  $\vec{A}$  transforms a vector  $\vec{x}$  into a new vector  $\vec{x}'$  through matrix multiplication (whatever that is):

$$\vec{x}' = A\vec{x}$$

### We can use matrices to:

- ▶ Grow vectors
  - ► Shrink vectors
  - Rotate vectors
  - ► Flip vectors
  - Do all these things in different directions
  - ▶ Reveal the true ur-dystopian reality.

Lecture 1/25: Introduction

Exciting Admin

Importance

### Usages

Key problems

Three ways of looking...

Colbert on Equations

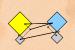

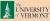

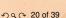

A matrix  $\vec{A}$  transforms a vector  $\vec{x}$  into a new vector  $\vec{x}'$  through matrix multiplication (whatever that is):

$$\vec{x}' = A\vec{x}$$

### We can use matrices to:

- Grow vectors
- Shrink vectors
- Rotate vectors
- ► Flip vectors
- ▶ Do all these things in different directions
- ► Reveal the true ur-dystopian reality.

Lecture 1/25: Introduction

Exciting Admin

Importance

### Usages

Key problems

Three ways of looking...

Colbert on Equations

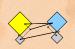

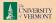

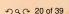

A matrix  $\vec{A}$  transforms a vector  $\vec{x}$  into a new vector  $\vec{x}'$  through matrix multiplication (whatever that is):

$$\vec{x}' = A\vec{x}$$

### We can use matrices to:

- Grow vectors
- Shrink vectors
- Rotate vectors
- Flip vectors
- ▶ Do all these things in different directions
- ► Reveal the true ur-dystopian reality.

Lecture 1/25: Introduction

Exciting Admin

Importance

#### Usages

Key problems

Three ways of looking...

olbert on quations

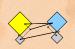

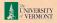

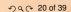

A matrix  $\vec{A}$  transforms a vector  $\vec{x}$  into a new vector  $\vec{x}'$  through matrix multiplication (whatever that is):

$$\vec{x}' = A\vec{x}$$

### We can use matrices to:

- Grow vectors
- Shrink vectors
- Rotate vectors
- Flip vectors
- Do all these things in different directions
- ▶ Reveal the true ur-dystopian reality.

Lecture 1/25: Introduction

Exciting Admin

Importance

### Usages

Key problems

Three ways of looking...

Colbert on Equations

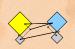

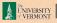

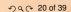

A matrix  $\vec{A}$  transforms a vector  $\vec{x}$  into a new vector  $\vec{x}'$  through matrix multiplication (whatever that is):

$$\vec{x}' = A\vec{x}$$

### We can use matrices to:

- Grow vectors
- Shrink vectors
- Rotate vectors
- Flip vectors
- Do all these things in different directions
- ▶ Reveal the true ur-dystopian reality.

Lecture 1/25: Introduction

Exciting Admin

Importance

### Usages

Key problems

Three ways of looking...

Colbert on Equations

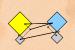

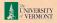

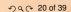

A matrix  $\vec{A}$  transforms a vector  $\vec{x}$  into a new vector  $\vec{x}'$  through matrix multiplication (whatever that is):

$$\vec{x}' = A\vec{x}$$

### We can use matrices to:

- Grow vectors
- Shrink vectors
- Rotate vectors
- Flip vectors
- ▶ Do all these things in different directions
- ► Reveal the true ur-dystopian reality.

Lecture 1/25: Introduction

Exciting Admin

Importance

Usages

Key problems

Three ways of looking...

Colbert on Equations

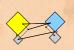

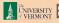

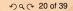

A matrix  $\vec{A}$  transforms a vector  $\vec{x}$  into a new vector  $\vec{x}'$  through matrix multiplication (whatever that is):

$$\vec{x}' = A\vec{x}$$

### We can use matrices to:

- Grow vectors
  - Shrink vectors
  - Rotate vectors
  - Flip vectors
  - ▶ Do all these things in different directions
  - ► Reveal the true ur-dystopian reality.

Lecture 1/25: Introduction

Exciting Admin

Importance

### Usages

Key problems

Three ways of looking...

Colbert on Equations

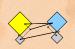

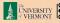

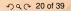

$$A = \sum_{i=1}^{1} \sigma_i \hat{u}_i \hat{v}_i^{\mathrm{T}}$$

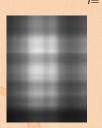

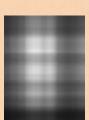

Lecture 1/25: Introduction

**Exciting Admin** 

Importance

#### Usages

Key problems

Three ways of looking...

Colbert on Equations

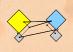

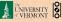

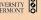

$$A = \sum_{i=1}^{2} \sigma_i \hat{u}_i \hat{v}_i^{\mathrm{T}}$$

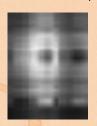

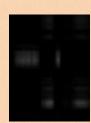

Lecture 1/25: Introduction

Exciting Admin

Importance

#### Usages

Key problems

Three ways of looking...

Colbert on Equations

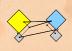

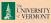

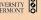

$$A = \sum_{i=1}^{3} \sigma_i \hat{u}_i \hat{v}_i^{\mathrm{T}}$$

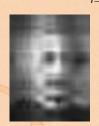

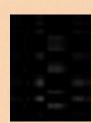

Lecture 1/25: Introduction

Exciting Admin

**Importance** 

#### Usages

Key problems

Three ways of looking...

Colbert on Equations

References

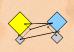

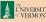

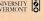

9 a № 21 of 39

$$A = \sum_{i=1}^{4} \sigma_i \hat{u}_i \hat{v}_i^{\mathrm{T}}$$

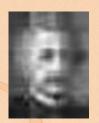

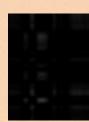

Lecture 1/25: Introduction

Exciting Admin

Importance

#### Usages

Key problems

Three ways of looking...

Colbert on Equations

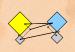

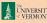

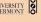

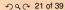

$$A = \sum_{i=1}^{5} \sigma_i \hat{u}_i \hat{v}_i^{\mathrm{T}}$$

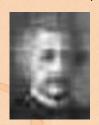

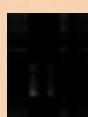

Lecture 1/25: Introduction

**Exciting Admin** 

Importance

#### Usages

Key problems

Three ways of looking...

Colbert on Equations

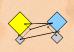

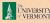

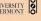

$$A = \sum_{i=1}^{6} \sigma_i \hat{u}_i \hat{v}_i^{\mathrm{T}}$$

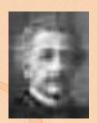

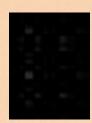

Lecture 1/25: Introduction

Exciting Admin

Importance

#### Usages

Key problems

Three ways of looking...

Colbert on Equations

References

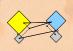

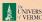

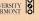

9 a @ 21 of 39

$$A = \sum_{i=1}^{7} \sigma_i \hat{u}_i \hat{v}_i^{\mathrm{T}}$$

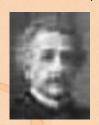

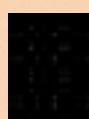

Lecture 1/25: Introduction

Exciting Admin

Importance

#### Usages

Key problems

Three ways of looking...

Colbert on Equations

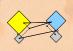

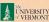

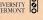

$$A = \sum_{i=1}^{8} \sigma_i \hat{u}_i \hat{v}_i^{\mathrm{T}}$$

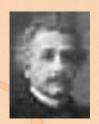

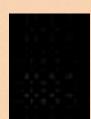

Lecture 1/25: Introduction

**Exciting Admin** 

Importance

#### Usages

Key problems

Three ways of looking...

Colbert on Equations

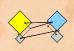

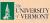

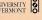

$$A = \sum_{i=1}^{9} \sigma_i \hat{u}_i \hat{v}_i^{\mathrm{T}}$$

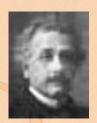

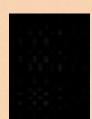

Lecture 1/25: Introduction

**Exciting Admin** 

Importance

#### Usages

Key problems

Three ways of looking...

Colbert on Equations

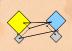

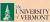

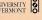

$$A = \sum_{i=1}^{10} \sigma_i \hat{u}_i \hat{v}_i^{\mathrm{T}}$$

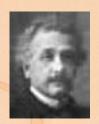

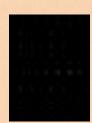

Lecture 1/25: Introduction

Exciting Admin

Importance

#### Usages

Key problems

Three ways of looking...

Colbert on Equations

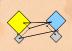

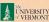

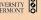

$$A = \sum_{i=1}^{20} \sigma_i \hat{u}_i \hat{v}_i^{\mathrm{T}}$$

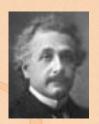

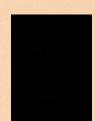

Lecture 1/25: Introduction

**Exciting Admin** 

Importance

#### Usages

Key problems

Three ways of looking...

Colbert on Equations

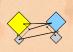

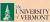

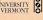

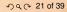

$$A = \sum_{i=1}^{30} \sigma_i \hat{u}_i \hat{v}_i^{\mathrm{T}}$$

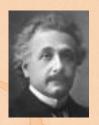

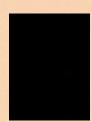

Lecture 1/25: Introduction

Exciting Admin

**Importance** 

#### Usages

Key problems

Three ways of looking...

Colbert on Equations

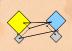

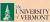

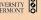

$$A = \sum_{i=1}^{40} \sigma_i \hat{u}_i \hat{v}_i^{\mathrm{T}}$$

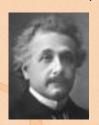

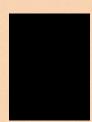

Lecture 1/25: Introduction

Exciting Admin

Importance

#### Usages

Key problems

Three ways of looking...

Colbert on Equations

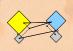

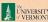

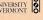

$$A = \sum_{i=1}^{50} \sigma_i \hat{u}_i \hat{v}_i^{\mathrm{T}}$$

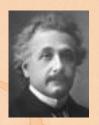

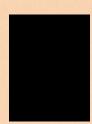

Lecture 1/25: Introduction

**Exciting Admin** 

Importance

#### Usages

Key problems

Three ways of looking...

Colbert on Equations

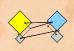

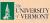

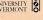

$$A = \sum_{i=1}^{60} \sigma_i \hat{u}_i \hat{v}_i^{\mathrm{T}}$$

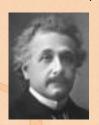

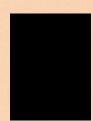

Lecture 1/25: Introduction

**Exciting Admin** 

**Importance** 

#### Usages

Key problems

Three ways of looking...

Colbert on Equations

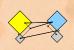

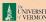

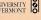

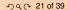

Best fit line (least squares):

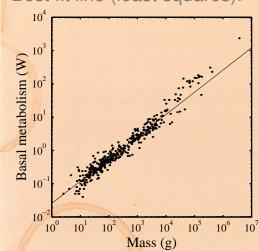

**Exciting Admin** 

Linear algebra does this beautifully;

Calculus version is clunky.

Lecture 1/25

Introduction

Usages

Three ways of

looking...

From "Re-examination of the '3/4' law of metabolism" [1] Dodds, Rothman, and Weitz, Journal of Theoretical Biology, 209, 9-27, 2001

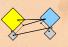

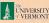

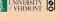

22 of 39

Best fit line (least squares):

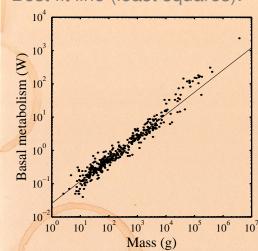

Lecture 1/25: Introduction

Exciting Admin

#### Usages

Key problems

Three ways of looking...

Colbert on Equations

Reference

Linear algebra does this beautifully;

Calculus version is clunky.And evil.

From "Re-examination of the '3/4' law of metabolism" Dodds, Rothman, and Weitz, Journal of Theoretical Biology, 209, 9–27, 2001

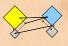

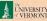

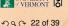

### The many delights of Eigenthings:

### Using Linear Algebra we'll somehow connect:

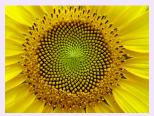

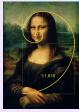

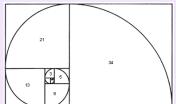

- Fibonacci Numbers.
- Golden Ratio,
- Spirals,
- Sunflowers. pine cones,

Harvard Square.

#### Lecture 1/25: Introduction

**Exciting Admin** 

#### Usages

Key problems

Three ways of looking...

Equations

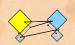

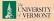

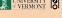

### This is a math course:

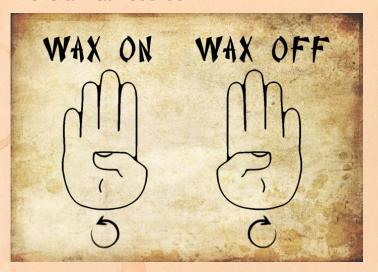

http://www.pimpartworks.com/artwork/randomsteveo/Wax-On-Wax-Off

It's all connected. "More later."

#### Lecture 1/25 Introduction

**Exciting Admin** 

#### Usages

Key problems

Three ways of looking...

Equations

References

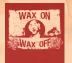

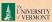

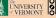

24 of 39

1. Given a matrix A and a vector  $\vec{b}$ , find  $\vec{x}$  such that

$$A\vec{x} = \vec{b}$$
.

2. Eigenvalue problem: Given A, find  $\lambda$  and  $\vec{v}$  such that

$$A\vec{v} = \lambda \vec{v}$$
.

3. Coupled linear differential equations:

$$\frac{\mathrm{d}}{\mathrm{d}t}y(t) = \mathbf{A}y(t)$$

➤ Our focus will be largely on #1, partly on #2.

Lecture 1/25: Introduction

Exciting Admin

Importance

Usages

Key problems

Three ways of looking...

olbert on quations

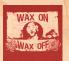

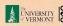

1. Given a matrix A and a vector  $\vec{b}$ , find  $\vec{x}$  such that

$$A\vec{x} = \vec{b}$$
.

2. Eigenvalue problem: Given A, find  $\lambda$  and  $\vec{v}$  such that

$$\mathbf{A}\vec{\mathbf{v}} = \lambda \vec{\mathbf{v}}.$$

$$\frac{\mathrm{d}}{\mathrm{d}t}y(t) = \mathbf{A}y(t)$$

Our focus will be largely on #1, partly on #2.

Lecture 1/25 Introduction

**Exciting Admin** 

Usages

Key problems

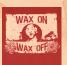

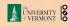

1. Given a matrix A and a vector  $\vec{b}$ , find  $\vec{x}$  such that

$$A\vec{x} = \vec{b}$$
.

2. Eigenvalue problem: Given A, find  $\lambda$  and  $\vec{v}$  such that

$$\mathbf{A}\vec{\mathbf{v}} = \lambda \vec{\mathbf{v}}.$$

3. Coupled linear differential equations:

$$\frac{\mathrm{d}}{\mathrm{d}t}y(t) = \mathbf{A}y(t)$$

➤ Our focus will be largely on #1, partly on #2.

Lecture 1/25: Introduction

**Exciting Admin** 

Importance

Usages

Key problems
Three ways of

looking...

Equations

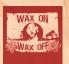

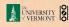

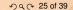

1. Given a matrix A and a vector  $\vec{b}$ , find  $\vec{x}$  such that

$$A\vec{x} = \vec{b}$$
.

2. Eigenvalue problem: Given A, find  $\lambda$  and  $\vec{v}$  such that

$$\mathbf{A}\vec{\mathbf{v}} = \lambda \vec{\mathbf{v}}.$$

3. Coupled linear differential equations:

$$\frac{\mathrm{d}}{\mathrm{d}t}y(t) = \mathbf{A}y(t)$$

➤ Our focus will be largely on #1, partly on #2.

Lecture 1/25: Introduction

**Exciting Admin** 

Importance

Usages Key problems

Three ways of looking...

Colbert on Equations

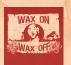

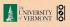

### Major course objective:

To deeply understand the equation  $A\vec{x} = \vec{b}$ , the Fundamental Theorem of Linear Algebra, and the following picture:

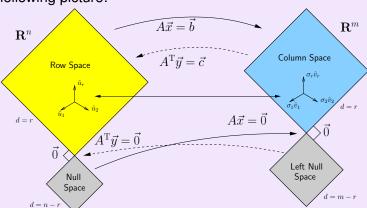

Lecture 1/25: Introduction

**Exciting Admin** 

Usages

Key problems

Three ways of looking...

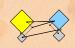

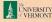

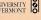

### Major course objective:

To deeply understand the equation  $A\vec{x} = \vec{b}$ , the Fundamental Theorem of Linear Algebra, and the following picture:

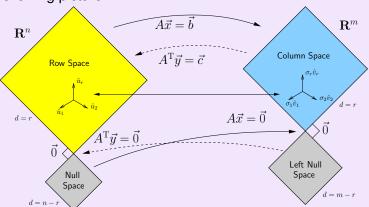

What is going on here? We have 25 24 lectures to find out...

Lecture 1/25: Introduction

**Exciting Admin** 

mportance

Usages

Key problems

Three ways of looking...

Colbert on Equations

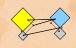

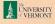

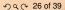

### Our new BFF: $A\vec{x} = \vec{b}$

### Broadly speaking, $\mathbf{A}\vec{x} = \vec{b}$ translates as follows:

- b represents reality (e.g., music, structure)
- ► A contains building blocks (e.g., notes, shapes)
- $\rightarrow \vec{x}$  specifies how we combine our building blocks to

Lecture 1/25 Introduction

**Exciting Admin** 

Usages

#### Key problems

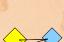

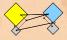

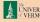

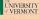

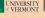

### Our new BFF: $A\vec{x} = \vec{b}$

### Broadly speaking, $\mathbf{A}\vec{x} = \vec{b}$ translates as follows:

- $ightharpoonup \vec{b}$  represents reality (e.g., music, structure)
- $\rightarrow \vec{x}$  specifies how we combine our building blocks to

Lecture 1/25 Introduction

**Exciting Admin** 

Usages

Key problems

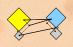

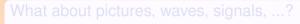

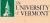

### Our new BFF: $A\vec{x} = \vec{b}$

Broadly speaking,  $\mathbf{A}\vec{x} = \vec{b}$  translates as follows:

- $ightharpoonup \vec{b}$  represents reality (e.g., music, structure)
- A contains building blocks (e.g., notes, shapes)
- $\rightarrow \vec{x}$  specifies how we combine our building blocks to

Lecture 1/25 Introduction

**Exciting Admin** 

Usages

Key problems

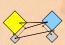

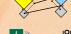

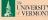

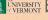

## Broadly speaking, $\mathbf{A}\vec{x} = \vec{b}$ translates as follows:

- $ightharpoonup \vec{b}$  represents reality (e.g., music, structure)
- A contains building blocks (e.g., notes, shapes)
- $\rightarrow$   $\vec{x}$  specifies how we combine our building blocks to make  $\vec{b}$  (as best we can).

Lecture 1/25 Introduction

**Exciting Admin** 

Usages

Key problems

Three ways of looking...

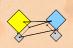

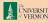

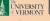

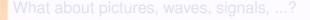

Broadly speaking,  $A\vec{x} = \vec{b}$  translates as follows:

- ▶ **b** represents reality (e.g., music, structure)
- ► A contains building blocks (e.g., notes, shapes)
- $\vec{x}$  specifies how we combine our building blocks to make  $\vec{b}$  (as best we can).

How can we disentangle an orchestra's sound?

► Radiolab (⊞)'s amazing piece: A 4-Track Mind (⊞) Lecture 1/25: Introduction

**Exciting Admin** 

Importance

Usages

Key problems

Three ways of looking...

quations

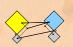

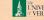

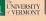

## Broadly speaking, $A\vec{x} = \vec{b}$ translates as follows:

- ▶ **b** represents reality (e.g., music, structure)
- ► A contains building blocks (e.g., notes, shapes)
- $\vec{x}$  specifies how we combine our building blocks to make  $\vec{b}$  (as best we can).

### How can we disentangle an orchestra's sound?

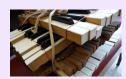

► Radiolab (⊞)'s amazing piece: A 4-Track Mind (⊞) Lecture 1/25: Introduction

**Exciting Admin** 

**Importance** 

Usages

Key problems

Three ways of looking...

Equations

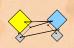

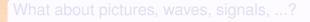

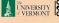

## Broadly speaking, $A\vec{x} = \vec{b}$ translates as follows:

- ▶ **b** represents reality (e.g., music, structure)
- ► A contains building blocks (e.g., notes, shapes)
- $\vec{x}$  specifies how we combine our building blocks to make  $\vec{b}$  (as best we can).

### How can we disentangle an orchestra's sound?

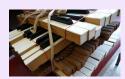

► Radiolab (⊞)'s amazing piece: A 4-Track Mind (⊞) Lecture 1/25: Introduction

Exciting Admin

**Importance** 

Usages

Key problems

Three ways of looking...

Equations

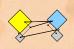

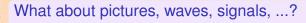

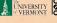

## Is this your left nullspace?:

Lecture 1/25: Introduction

**Exciting Admin** 

Importance

Usages

Key problems

Three ways of looking...

Colbert on Equations

References

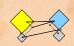

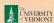

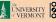

28 of 39

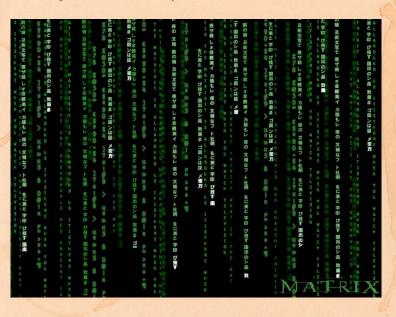

# Linear Algebra compliments/putdowns for Thanksgiving dinner:

- Wow, you have such a tiny/huge [delete as applicable] left nullspace!
- ► See also: The Dunning-Kruger effect. (⊞)

Lecture 1/25: Introduction

Exciting Admin

mportance

Usages

Key problems

Three ways of looking...

olbert on quations

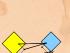

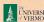

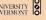

## Linear Algebra compliments/putdowns for Thanksgiving dinner:

- Wow, you have such a tiny/huge [delete as applicable] left nullspace!
- See also: The Dunning-Kruger effect. (⊞)

Lecture 1/25 Introduction

**Exciting Admin** 

Usages

Key problems

Three ways of looking...

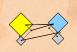

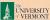

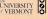

## What does knowing $\vec{x}$ give us?

- ▶ Compress information
- See how we can alter information (filtering)
- ► Find a system's simplest representation
- Find a system's most important elements
- See how to adjust a system in a principled way

Lecture 1/25: Introduction

**Exciting Admin** 

Importance

Usages

#### Key problems

Three ways of looking...

olbert on quations

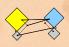

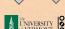

Lecture 1/25: Introduction

## What does knowing $\vec{x}$ give us?

If we can represent reality as a superposition (or combination or sum) of simple elements, we can do many things:

- Compress information
- See how we can alter information (filtering)
- ► Find a system's simplest representation
- Find a system's most important elements
- See how to adjust a system in a principled way

Exciting Admin

Importance

Usages

#### Key problems

Three ways of looking...

olbert on

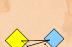

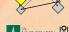

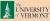

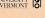

Lecture 1/25: Introduction

## What does knowing $\vec{x}$ give us?

If we can represent reality as a superposition (or combination or sum) of simple elements, we can do many things:

- Compress information
- See how we can alter information (filtering)
- ► Find a system's simplest representation
- Find a system's most important elements
- See how to adjust a system in a principled way

Exciting Admin

Importance

Usages

#### Key problems

Three ways of looking...

olbert on

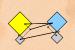

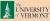

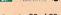

Lecture 1/25: Introduction

## What does knowing $\vec{x}$ give us?

If we can represent reality as a superposition (or combination or sum) of simple elements, we can do many things:

- Compress information
- See how we can alter information (filtering)
- Find a system's simplest representation
- Find a system's most important elements
- See how to adjust a system in a principled way

**Exciting Admin** 

mportance

Usages

#### Key problems

Three ways of looking...

olbert on

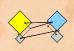

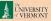

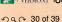

Lecture 1/25: Introduction

## What does knowing $\vec{x}$ give us?

If we can represent reality as a superposition (or combination or sum) of simple elements, we can do many things:

- Compress information
- See how we can alter information (filtering)
- Find a system's simplest representation
- Find a system's most important elements
- See how to adjust a system in a principled way

**Exciting Admin** 

mportance

Usages

Key problems

Three ways of looking...

olbert on

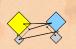

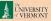

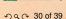

Lecture 1/25 Introduction

**Exciting Admin** 

Usages Key problems

Three ways of lookina...

## What does knowing $\vec{x}$ give us?

If we can represent reality as a superposition (or combination or sum) of simple elements, we can do many things:

- Compress information
- See how we can alter information (filtering)
- Find a system's simplest representation
- Find a system's most important elements
- See how to adjust a system in a principled way

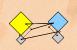

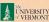

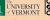

Equations

### What does knowing $\vec{x}$ give us?

If we can represent reality as a superposition (or combination or sum) of simple elements, we can do many things:

- Compress information
- See how we can alter information (filtering)
- Find a system's simplest representation
- Find a system's most important elements
- See how to adjust a system in a principled way

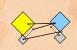

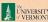

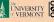

Way 1: The Row Picture

Way 2: The Column Picture

Way 3: The Matrix Picture

$$-x_1 + x_2 = 1$$
  
 $2x_1 + x_2 = 4$ 

Lecture 1/25 Introduction

**Exciting Admin** 

Usages

Key problems

Three ways of looking...

Equations

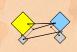

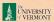

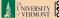

Way 1: The Row Picture

Way 2: The Column Picture

Way 3: The Matrix Picture

#### Example:

$$-x_1 + x_2 = 1$$
  
 $2x_1 + x_2 = 4$ 

- Call this a 2 by 2 system of equations.
- 2 equations with 2 unknowns.
- Standard method of simultaneous equations: solve

Lecture 1/25 Introduction

**Exciting Admin** 

Usages

Key problems

Three ways of looking...

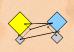

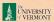

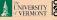

Lecture 1/25 Introduction

Way 1: The Row Picture

**Exciting Admin** 

Way 2: The Column Picture

Usages

Way 3: The Matrix Picture

Key problems

#### Example:

$$-x_1 + x_2 = 1$$
  
 $2x_1 + x_2 = 4$ 

2 equations with 2 unknowns.

Call this a 2 by 2 system of equations.

References

Standard method of simultaneous equations: solve

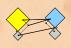

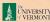

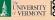

Lecture 1/25: Introduction

► Way 1: The Row Picture

► Way 2: The Column Picture

▶ Way 3: The Matrix Picture

### Example:

$$-x_1 + x_2 = 1$$
  
 $2x_1 + x_2 = 4$ 

- ► Call this a 2 by 2 system of equations.
- 2 equations with 2 unknowns.
- Standard method of simultaneous equations: solve above by adding and subtracting multiples of equations to each other

**Exciting Admin** 

mportance

Usages

Key problems

Three ways of looking...

olbert on

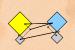

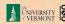

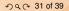

Lecture 1/25: Introduction

► Way 1: The Row Picture

Exciting Admin

► Way 2: The Column Picture

Usages

Way 3: The Matrix Picture

Key problems

#### Example:

$$-x_1 + x_2 = 1$$
  
 $2x_1 + x_2 = 4$ 

Equations
References

► Call this a 2 by 2 system of equations.

- 2 equations with 2 unknowns.
- ► Standard method of simultaneous equations: solve above by adding and subtracting multiples of equations to each other = Row Picture.

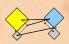

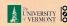

Lecture 1/25: Introduction

### Row Picture—what we are doing:

- ► (a) Finding intersection of two lines
- ▶ (b) Finding the values of  $x_1$  and  $x_2$  for which both equations are satisfied (true/happy)
- ► A splendid and deep connection:
  - (a) Geometry ⇒ (b) Algebra

Exciting Admin

mportance

Usages

Key problems

## Three ways of looking...

Colbert on

Deferences

References

#### Three possible kinds of solution

- 1. Lines intersect at one point
- 2. Lines are parallel and disjoint
- 3. Lines are the same

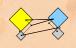

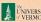

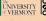

Lecture 1/25: Introduction

### Row Picture—what we are doing:

- ▶ (a) Finding intersection of two lines
- ▶ (b) Finding the values of x<sub>1</sub> and x<sub>2</sub> for which both equations are satisfied (true/happy)
- ► A splendid and deep connection:

Exciting Admin

Importance

Usages

Key problems

## Three ways of looking...

Colbert on

References

#### Three possible kinds of solution

- 1. Lines intersect at one point
- 2. Lines are parallel and disjoint
- 3. Lines are the same

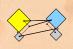

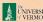

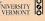

Lecture 1/25 Introduction

#### Row Picture—what we are doing:

- (a) Finding intersection of two lines
- $\triangleright$  (b) Finding the values of  $x_1$  and  $x_2$  for which both equations are satisfied (true/happy)
- A splendid and deep connection:

**Exciting Admin** 

Usages

Key problems

Three ways of looking...

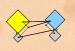

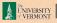

Lecture 1/25 Introduction

#### Row Picture—what we are doing:

- (a) Finding intersection of two lines
- $\triangleright$  (b) Finding the values of  $x_1$  and  $x_2$  for which both equations are satisfied (true/happy)
- A splendid and deep connection:

**Exciting Admin** 

Usages

Key problems

Three ways of looking...

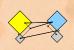

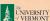

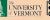

Lecture 1/25 Introduction

**Exciting Admin** 

Key problems

Three ways of looking...

Equations

Usages

## Three possible kinds of solution:

Row Picture—what we are doing:

(a) Finding intersection of two lines

A splendid and deep connection: 

equations are satisfied (true/happy)

 $\triangleright$  (b) Finding the values of  $x_1$  and  $x_2$  for which both

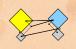

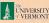

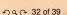

Lecture 1/25 Introduction

Exciting Admin

Usages

Key problems

Three ways of looking...

Equations

#### Row Picture—what we are doing:

- (a) Finding intersection of two lines
- $\triangleright$  (b) Finding the values of  $x_1$  and  $x_2$  for which both equations are satisfied (true/happy)
- A splendid and deep connection:
  - (a) Geometry  $\rightleftharpoons$  (b) Algebra

### Three possible kinds of solution:

- 1. Lines intersect at one point

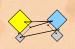

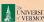

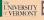

Row Picture—what we are doing:

(a) Finding intersection of two lines

A splendid and deep connection: (a) Geometry  $\rightleftharpoons$  (b) Algebra

equations are satisfied (true/happy)

Lecture 1/25 Introduction

Exciting Admin

Usages

Key problems

Three ways of looking...

Colbert on Equations

 $\triangleright$  (b) Finding the values of  $x_1$  and  $x_2$  for which both

- 1. Lines intersect at one point
- Lines are parallel and disjoint

Three possible kinds of solution:

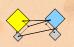

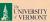

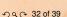

Lecture 1/25: Introduction

Row Picture—what we are doing:

► (a) Finding intersection of two lines

- ▶ (b) Finding the values of  $x_1$  and  $x_2$  for which both equations are satisfied (true/happy)
- A splendid and deep connection:
  - (a) Geometry ⇒ (b) Algebra

Three possible kinds of solution:

- 1. Lines intersect at one point
- 2. Lines are parallel and disjoint
- 3. Lines are the same

**Exciting Admin** 

mportance

Usages

Key problems

Three ways of looking...

Colbert on Equations

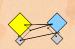

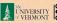

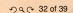

Lecture 1/25 Introduction

Exciting Admin

Usages

Key problems

Three ways of looking...

Equations

## Three possible kinds of solution:

Row Picture—what we are doing:

(a) Finding intersection of two lines

A splendid and deep connection: (a) Geometry  $\rightleftharpoons$  (b) Algebra

equations are satisfied (true/happy)

1. Lines intersect at one point —One, unique solution

 $\triangleright$  (b) Finding the values of  $x_1$  and  $x_2$  for which both

- Lines are parallel and disjoint
- Lines are the same

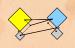

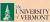

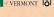

Lecture 1/25 Introduction

Exciting Admin

Usages

Key problems

Three ways of looking...

Equations

#### Row Picture—what we are doing:

- (a) Finding intersection of two lines
- $\triangleright$  (b) Finding the values of  $x_1$  and  $x_2$  for which both equations are satisfied (true/happy)
- A splendid and deep connection:
  - (a) Geometry  $\rightleftharpoons$  (b) Algebra

#### Three possible kinds of solution:

- 1. Lines intersect at one point —One, unique solution
- 2. Lines are parallel and disjoint —No solutions
- Lines are the same

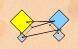

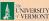

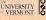

Lecture 1/25 Introduction

Exciting Admin

Usages

Key problems

Three ways of looking...

Equations

#### Row Picture—what we are doing:

- (a) Finding intersection of two lines
- $\triangleright$  (b) Finding the values of  $x_1$  and  $x_2$  for which both equations are satisfied (true/happy)
- A splendid and deep connection:
  - (a) Geometry  $\rightleftharpoons$  (b) Algebra

#### Three possible kinds of solution:

- 1. Lines intersect at one point —One, unique solution
- 2. Lines are parallel and disjoint —No solutions
- 3. Lines are the same —Infinitely many solutions

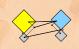

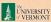

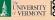

The column picture:

Lecture 1/25 Introduction

Exciting Admin

Usages

Key problems

Three ways of looking...

References

Column vectors are our 'building blocks'

 $\triangleright$  Key idea: try to 'reach'  $\vec{b}$  by combining (summing)

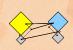

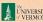

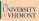

#### Lecture 1/25 Introduction

#### The column picture:

See

$$\begin{array}{rcl} -x_1 & + & x_2 & = & 1 \\ 2x_1 & + & x_2 & = & 4 \end{array}$$

Exciting Admin

Usages

Key problems

Three ways of looking...

References

Column vectors are our 'building blocks'

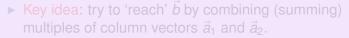

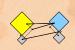

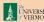

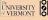

#### Lecture 1/25 Introduction

#### The column picture:

See

$$-x_1 + x_2 = 1$$
  
 $2x_1 + x_2 = 4$ 

as

$$X_1 \begin{bmatrix} -1 \\ 2 \end{bmatrix} + X_2 \begin{bmatrix} 1 \\ 1 \end{bmatrix} = \begin{bmatrix} 1 \\ 4 \end{bmatrix}.$$

Exciting Admin

Usages

Key problems

Three ways of looking...

References

Column vectors are our 'building blocks'

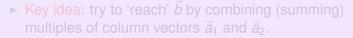

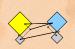

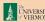

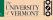

Lecture 1/25: Introduction

#### The column picture:

See

$$-x_1 + x_2 = 1$$
  
 $2x_1 + x_2 = 4$ 

as

$$X_1 \begin{bmatrix} -1 \\ 2 \end{bmatrix} + X_2 \begin{bmatrix} 1 \\ 1 \end{bmatrix} = \begin{bmatrix} 1 \\ 4 \end{bmatrix}.$$

General problem

$$x_1\vec{a}_1+x_2\vec{a}_2=\vec{b}$$

- Column vectors are our 'building blocks'
- ► Key idea: try to 'reach'  $\vec{b}$  by combining (summing) multiples of column vectors  $\vec{a}_1$  and  $\vec{a}_2$ .

**Exciting Admin** 

Importance

Usages

Key problems

Three ways of looking...

Colbert on Equations

D-6----

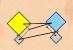

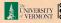

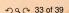

Lecture 1/25: Introduction

#### The column picture:

See

$$-x_1 + x_2 = 1$$
  
 $2x_1 + x_2 = 4$ 

as

$$X_1 \begin{bmatrix} -1 \\ 2 \end{bmatrix} + X_2 \begin{bmatrix} 1 \\ 1 \end{bmatrix} = \begin{bmatrix} 1 \\ 4 \end{bmatrix}.$$

General problem

$$x_1\vec{a}_1+x_2\vec{a}_2=\vec{b}$$

- Column vectors are our 'building blocks'
- ► Key idea: try to 'reach'  $\vec{b}$  by combining (summing) multiples of column vectors  $\vec{a}_1$  and  $\vec{a}_2$ .

**Exciting Admin** 

Importance

Usages

Key problems

Three ways of looking...

Colbert on Equations

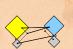

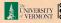

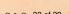

Generalizes easily to many dimensions.

Lecture 1/25: Introduction

Exciting Admin

Importance

Usages Key problems

Three ways of looking...

Colbert on Equations

\_ .

References

#### Three possible kinds of solution:

- 1. **a**<sub>1</sub> ∦ **a**<sub>2</sub>: 1 solution
- 2.  $\vec{a}_1 \parallel \vec{a}_2 \parallel \vec{b}$ : No solutions

We love the column picture:

3.  $\vec{a}_1 \parallel \vec{a}_2 \parallel \vec{b}$ : infinitely many solutions

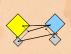

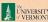

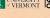

Lecture 1/25: Introduction

# We love the column picture:

- Intuitive.
- ► Generalizes easily to many dimensions.

### Three possible kinds of solution:

- 1. **a**<sub>1</sub> ∦ **a**<sub>2</sub>: 1 solution
- 3.  $\vec{a}_1 \parallel \vec{a}_2 \parallel \vec{b}$ : infinitely many solutions

Exciting Admin

mportance

Usages

Key problems

Three ways of looking...

Colbert on Equations

References

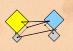

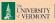

Lecture 1/25: Introduction

# We love the column picture:

- Intuitive.
- Generalizes easily to many dimensions.

### Three possible kinds of solution:

- 2.  $\vec{a}_1 \parallel \vec{a}_2 \parallel \vec{b}$ : No solutions
- 3.  $\vec{a}_1 \parallel \vec{a}_2 \parallel \vec{b}$ : infinitely many solutions

Exciting Admin

mportance

Usages

Key problems

Three ways of looking...

olbert on

.....

References

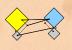

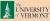

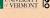

# We love the column picture:

- Intuitive.
- Generalizes easily to many dimensions.

### Three possible kinds of solution:

Lecture 1/25 Introduction

**Exciting Admin** 

Usages

Key problems

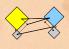

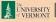

# **Exciting Admin**

## We love the column picture:

- Intuitive.
- Generalizes easily to many dimensions.

### Three possible kinds of solution:

- 1.  $\vec{a}_1 \parallel \vec{a}_2$ : 1 solution

Lecture 1/25 Introduction

Usages

Key problems

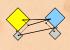

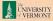

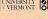

Lecture 1/25 Introduction

## We love the column picture:

- Intuitive.
- Generalizes easily to many dimensions.

### Three possible kinds of solution:

- 1.  $\vec{a}_1 \parallel \vec{a}_2$ : 1 solution
- 2.  $\vec{a}_1 \parallel \vec{a}_2 \parallel \vec{b}$ : No solutions

**Exciting Admin** 

Usages

Key problems

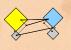

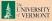

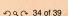

Lecture 1/25 Introduction

### We love the column picture:

- Intuitive.
- Generalizes easily to many dimensions.

### Three possible kinds of solution:

- 1.  $\vec{a}_1 \parallel \vec{a}_2$ : 1 solution
- 2.  $\vec{a}_1 \parallel \vec{a}_2 \parallel \vec{b}$ : No solutions
- 3.  $\vec{a}_1 \parallel \vec{a}_2 \parallel \vec{b}$ : infinitely many solutions

**Exciting Admin** 

Usages

Key problems

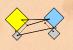

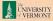

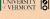

Lecture 1/25 Introduction

# We love the column picture:

- Intuitive.
- Generalizes easily to many dimensions.

### Three possible kinds of solution:

- 1.  $\vec{a}_1 \parallel \vec{a}_2$ : 1 solution
- 2.  $\vec{a}_1 \parallel \vec{a}_2 \parallel \vec{b}$ : No solutions
- 3.  $\vec{a}_1 \parallel \vec{a}_2 \parallel \vec{b}$ : infinitely many solutions

(assuming neither  $\vec{a}_1$  or  $\vec{a}_1$  are  $\vec{0}$ )

**Exciting Admin** 

Usages

Key problems

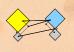

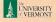

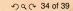

Lecture 1/25 Introduction

**Exciting Admin** 

Usages

Key problems

Three ways of looking...

- ▶ Do we give up if  $A\vec{x} = \vec{b}$  has no solution?
- No! We can still find the  $\vec{x}$  that gets us as close to  $\vec{b}$
- Method of approximation—very important!
- We may not have the right building blocks but we can

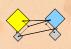

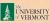

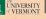

Lecture 1/25 Introduction

**Exciting Admin** 

Usages

Key problems

Three ways of looking...

- ▶ Do we give up if  $A\vec{x} = \vec{b}$  has no solution?
- No! We can still find the  $\vec{x}$  that gets us as close to  $\vec{b}$ as possible.
- Method of approximation—very important!
- We may not have the right building blocks but we can

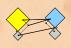

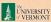

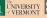

Lecture 1/25 Introduction

**Exciting Admin** 

Usages

Key problems

Three ways of looking...

- ▶ Do we give up if  $A\vec{x} = \vec{b}$  has no solution?
- No! We can still find the  $\vec{x}$  that gets us as close to  $\vec{b}$ as possible.
- Method of approximation—very important!
- We may not have the right building blocks but we can

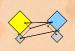

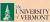

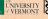

Lecture 1/25 Introduction

**Exciting Admin** 

Usages

Key problems Three ways of looking...

- ▶ Do we give up if  $A\vec{x} = \vec{b}$  has no solution?
- No! We can still find the  $\vec{x}$  that gets us as close to  $\vec{b}$ as possible.
- Method of approximation—very important!
- We may not have the right building blocks but we can do our best.

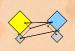

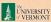

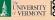

The Matrix Picture:

#### Lecture 1/25: Introduction

Exciting Admin

Importance

Usages

Key problems

Three ways of looking...

Colbert on Equations

References

## A is now an operator

- ightharpoonup A transforms  $\vec{x}$  into  $\vec{b}$ .
- ightharpoonup Roughly speaking, A does two things to  $\vec{x}$ :
  - Rotation/Flipping
  - Dilation (stretching/contraction)

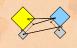

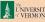

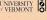

Lecture 1/25 Introduction

### The Matrix Picture:

Now see

$$X_1 \begin{bmatrix} -1 \\ 2 \end{bmatrix} + X_2 \begin{bmatrix} 1 \\ 1 \end{bmatrix} = \begin{bmatrix} 1 \\ 4 \end{bmatrix}.$$

**Exciting Admin** 

Usages

Key problems

Three ways of looking...

Colbert on Equations

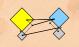

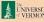

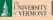

Lecture 1/25: Introduction

#### The Matrix Picture:

Now see

$$X_1 \begin{bmatrix} -1 \\ 2 \end{bmatrix} + X_2 \begin{bmatrix} 1 \\ 1 \end{bmatrix} = \begin{bmatrix} 1 \\ 4 \end{bmatrix}.$$

as

$$A\vec{x} = \vec{b} : \begin{bmatrix} -1 & 1 \\ 2 & 1 \end{bmatrix} \begin{bmatrix} x_1 \\ x_2 \end{bmatrix} = \begin{bmatrix} 1 \\ 4 \end{bmatrix}$$

Exciting Admin

Importance

Usages

Key problems

Three ways of looking...

Colbert on Equations

References

# A is now an operator:

- ightharpoonup A transforms  $\vec{x}$  into  $\vec{b}$ .
- ▶ Roughly speaking, A does two things to  $\vec{x}$ :
  - 1. Rotation/Flipping
  - 2. Dilation (stretching/contraction)

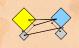

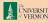

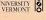

#### Lecture 1/25 Introduction

#### The Matrix Picture:

Now see

$$X_1 \begin{bmatrix} -1 \\ 2 \end{bmatrix} + X_2 \begin{bmatrix} 1 \\ 1 \end{bmatrix} = \begin{bmatrix} 1 \\ 4 \end{bmatrix}.$$

as

$$A\vec{x} = \vec{b} : \begin{bmatrix} -1 & 1 \\ 2 & 1 \end{bmatrix} \begin{bmatrix} x_1 \\ x_2 \end{bmatrix} = \begin{bmatrix} 1 \\ 4 \end{bmatrix}$$

**Exciting Admin** 

Usages

Key problems

Three ways of looking...

# A is now an operator:

- ightharpoonup A transforms  $\vec{x}$  into  $\vec{b}$ .
- ▶ Roughly speaking, A does two things to  $\vec{x}$ :

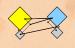

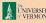

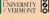

Lecture 1/25: Introduction

### The Matrix Picture:

Now see

$$X_1 \begin{bmatrix} -1 \\ 2 \end{bmatrix} + X_2 \begin{bmatrix} 1 \\ 1 \end{bmatrix} = \begin{bmatrix} 1 \\ 4 \end{bmatrix}.$$

as

$$A\vec{x} = \vec{b} : \begin{bmatrix} -1 & 1 \\ 2 & 1 \end{bmatrix} \begin{bmatrix} x_1 \\ x_2 \end{bmatrix} = \begin{bmatrix} 1 \\ 4 \end{bmatrix}$$

Exciting Admin

Importance

Usages

Key problems

Three ways of looking...

Colbert on Equations

References

## A is now an operator:

- ► A transforms  $\vec{x}$  into  $\vec{b}$ .
- ▶ Roughly speaking, *A* does two things to  $\vec{x}$ :
  - 1. Rotation/Flipping
  - 2. Dilation (stretching/contraction)

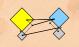

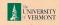

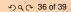

### The Matrix Picture

Key idea in linear algebra:

Lecture 1/25: Introduction

Exciting Admin

Importance

Usages Key problems

Three ways of

looking...

Colbert on Equations

References

 $ightharpoonup A = LU, A = QR, A = U\Sigma V^{T}, A = \sum_{i} \lambda_{i} \vec{v} \vec{v}^{T}, \dots$ 

Decomposition or factorization of matrices.

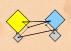

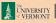

### The Matrix Picture

Lecture 1/25: Introduction

**Exciting Admin** 

Importance

Usages

Key problems

Three ways of looking...

Colbert on Fouations

References

### Key idea in linear algebra:

- Decomposition or factorization of matrices.
- Matrices can often be written as products or sums of simpler matrices
- $ightharpoonup A = LU, A = QR, A = U\Sigma V^{T}, A = \sum_{i} \lambda_{i} \vec{v} \vec{v}^{T}, \dots$

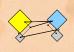

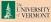

### The Matrix Picture

Lecture 1/25: Introduction

**Exciting Admin** 

Importance

Usages

Key problems

Three ways of looking...

Colbert on Equations

References

### Key idea in linear algebra:

- Decomposition or factorization of matrices.
- Matrices can often be written as products or sums of simpler matrices
- ▶ A = LU, A = QR,  $A = U\Sigma V^{T}$ ,  $A = \sum_{i} \lambda_{i} \vec{v} \vec{v}^{T}$ , ...

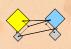

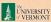

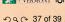

### More Truth about Mathematics:

The Colbert Report on Math (⊞) (February 7, 2006)

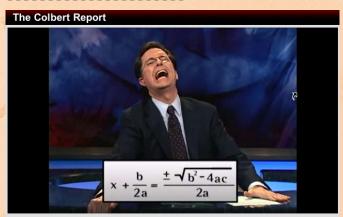

Tuesday February 7, 2006

Math Is Hard

Stephen lauds America for exploiting the natural resource that are its nerds.

Tags: George W. Bush, Jimmy, Ronald Reagan, I Called It!, science

"Equations are the Devil's sentences."

Lecture 1/25 Introduction

**Exciting Admin** 

Usages

Key problems

Three ways of looking...

Colbert on Equations

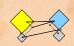

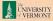

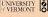

2 9 0 38 of 39

### References I

[1] P. S. Dodds, D. H. Rothman, and J. S. Weitz.

Re-examination of the "3/4-law" of metabolism.

Journal of Theoretical Biology, 209:9–27, 2001.

pdf (⊞)

[2] G. Strang.
The fundamental theorem of linear algebra.
The American Mathematical Monthly,
100(9):848–855, 1993. pdf (⊞)

[3] G. Strang.

Too much calculus, 2002.

SIAM Linear Algebra Activity Group Newsletter.

pdf (⊞)

Lecture 1/25: Introduction

**Exciting Admin** 

Importance

Usages

Key problems

Three ways of looking...

Equations

References

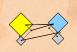

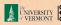

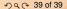